سان خوان - جلسة اللجنة االستشارية الحكومية: برنامج ICANNLearn( تعليم ICANN )وبرنامج اإلعداد الخميس، الموافق 15 مارس 2018 – من الساعة 08:30 ص إلى الساعة 09:00 ص بتوقيت األطلنطي القياسي اجتماع 61ICANN | سان خوان، بورتوريكو

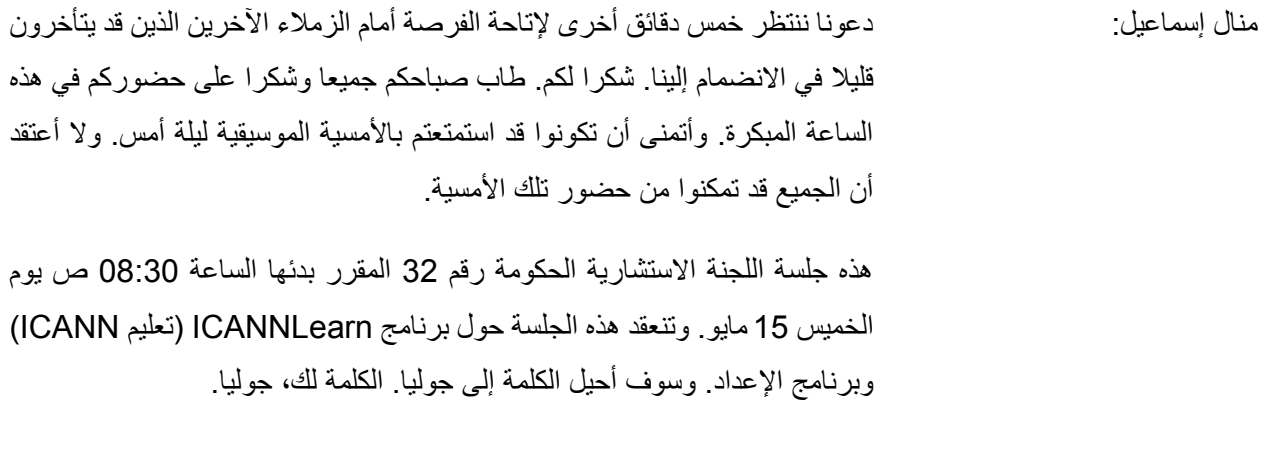

جوليا تشارفولن: طاب صباحكم جميعا. يأتي هذا المشروع حول برنامج ICANNLearn( تعليم ICANN )من مجموعة عمل المناطق المهمشة بالتحديد. ولقد عملوا على إنشاء حزمة توجيهية لألعضاء الجدد في اللجنة االستشارية الحكومية، وكانت إحدى مهام هذا المشروع هي إنشاء معلومات يمكن نشرها على منصة برنامج ICANNLearn( تعليم ICANN). وبهذا، سأعطي الكلمة إلى بيتسي، حتى يمكنها أن تعرض لنا األداة، ويمكننا بعد ذلك التحدث عنها أو طرح األسئلة.

بيتسي أندروز: شكرا لك، جوليا. وشكرا لك، منال. طاب صباحكم. معكم بيتسي أندروز، وأعمل في قسم المسؤولية العامة في ICANN. إن إحدى الأدوات الموجودة لدينا لتعزيز تطوير القدرات ألعضاء مجتمع ICANN هي برنامج ICANNLearn) ICANN ت ع ل يم)، وهي منصة تعلم عبر اإلنترنت. وسأعرض عليكم نظرة عامة عن المنصة وعن شكل هذه

**مالحظة: ما يلي عبارة عن تفريغ ملف صوتي إلى وثيقة نصية/وورد. فرغم االلتزام بمعيار الدقة عند التفريغ إلى حد كبير، إال أن النص يمكن أن يكون غير كامل ودقيق بسبب ضعف الصوت والتصحيحات النحوية. وينشر هذا الملف كوسيلة مساعدة لملف الصوت األصلي،إال أنه ينبغي أال يؤخذ كسجل رسمي**.

الدورة التدريبية للإعداد لتكونوا أكثر دراية بالأداة وتصور كيف قد تستخدمونها. وسننتقل إلى إنشاء حساب واستعراض الدورات التدريبية، وهي الدورة التدريبية لإلعداد التي تم صياغتها. وسأوضح لكم كيفية تغيير اللغة على المنصة إذا كنت ترغبون في ذلك وكيفية الوصول إلى الشهادات والنصوص. وبعد ذلك، إذا كان لدى أي شخص أي أسئلة، فسوف يسعدني الرد عليها.

إن عنوان المحدد الموحد لمصدر المعلومات (URL) هو learn.icann.org، أو إذا انتقلتم إلى صفحة الويب icann.org، الموجودة في الأسفل، ستجدون رابطا لبرنامج ICANNLearn( تعليم ICANN). وهذا هو شكل شاشة تسجيل الدخول. كما يمكنكم التسجيل للحصول على حساب هنا. وإذا واجهتكم أي صعوبات على اإلطالق، سيظهر لكم زر المساعدة وسينتهي بكم الأمر إلى الاتصال بفريقي ويسعدنا مساعدتكم في إصلاح الأمور.

بعد التسجيل أو االلتحاق، ستأتون إلى صفحة لوحة المعلومات. وهذا هو الشكل الذي ستحصلون عليه في متصفحكم. كما أنه يعمل بشكل جيد على هواتفكم. لذلك، سيكون أمامكم الكثير من الخيارات هنا لمعرفة كيفية االطالع على الدورات التدريبية المختلفة والوصول إلى السجالت.

عندما تبحثون عن دورة تدريبية جديدة، سوف تنقرون فوق الصورة المصغرة لهذا الكتالوج الموجودة على الجانب الأيسر من الصف الأوسط والذي سيوضح لكم أماكن جميع الفئات وجميع الدورات التدريبية ويمكنكم تحديد أي الفئات التي تودون التعلم منها.

هذا هو شكل قائمة الدورات التدريبية حاليا. فهي تتوسع طوال الوقت. وسترون األيقونات على الجانب الأيسر التي تشير إلى الفئة التي توجد بها الدورات التدريبية. لذلك، على سبيل المثال، تكون الدورات التدريبية لإلعداد في فئة العضو الجديد، وفي كثير من الحاالت، هذه هي الفئة التي سوف ترغبون في البدء بها لمعرفة المزيد عن ICANN.

عندما ترغبون في الالتحاق في دورة تدريبية، ينبغي النقر فوق زر الالتحاق الأخضر ، وبمجرد التحاقكم، سيتحول إلى زر تشغيل أرجواني.

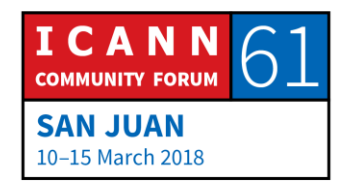

لذلك، عند تشغيل دورة تدريبية - دعونا نذهب إلى الشريحة التالية - هذا هو شكل صفحة تشغيل الدورة التدريبية. وستالحظون وجود العالمة في المنتصف. وهذا يعني أنه إذا كنتم تبحثون عن دورة تدريبية، فيمكنكم العثور عليها استنادا إلى تلك العالمات. وهي حاليا باللغة اإلنجليزية، ولكن كل شيء آخر قابل للترجمة.

عند بدء أو تشغيل دورة تدريبية، ستنتقل إلى شاشة مثل هذه وستعمل أيضا على الأجهزة اللوحية والهواتف. وستتوفر لديكم إرشادات حول الدورة التدريبية وبعد ذلك ستتوفر لديكم عناصر الدورة التدريبية الفعلية.

ما ترونه على الشاشة اآلن هو مسودة الدورة التدريبية لإلعداد التي تم تطويرها استنادا إلى المواد المأخوذة من موقع اللجنة االستشارية الحكومية على الويب، وسيعطيكم ذلك فكرة حول شكل الدورات التدريبية لبرنامج ICANNLearn( تعليم ICANN )وكيف يمكنكم استخدامها في اللجنة االستشارية الحكومية لزيادة القدرة.

أثناء تقدمكم خالل الدورة التدريبية، سترون في البداية أهداف الدورة التدريبية. وهذا ما نعتزم قيام الدورة التدريبية به. كما أنه من الجيد معرفة المكان الذي ستنتقلون إليه عند بدء الدورة التدريبية. وستساعدكم أهداف الدورة التدريبية حقا في هذا االتجاه.

بعد ذلك، تكون نتائج التعلم هي ما نعتزم أن يكون المتعلم قادرا على القيام به نتيجة ألخذ الدورة التدريبية. لذا، إذا كنت عضوا في لجنة أو إذا كنت تبدأ في العمل على محاولة تطوير دورة تدريبية، فإن الشيء المهم الذي يجب تذكره هو ما الذي نريد أن يستفيده المتعلم من هذه الدورة التدريبية؟ وسيتم تدوين ذلك في نتائج التعلم.

هذا مجرد مثال آخر على صفحة في هذه الدورة التدريبية حيث نقدم القيادة ويمكنكم التمرير ألسفل في الدروس. وهناك عناصر تفاعلية كذلك. على سبيل المثال، تشاهدون على الشاشة الآن كتلا مختلفة يمكنكم النقر فوقها لتوسيعها. لذلك، فهي تفاعلية. حيث إنها تجعل الأشخاص أكثر تفاعلا قليلا من مجرد الوصول إلى المعلومات الثابتة.

هذا مثال على شكل التقييم. على سبيل المثال، سؤال اختبار قصير. وتعد أسئلة االختبارات القصيرة مهمة حقا عندما يتعلق الأمر بالتعلم عبر الإنترنت، ليس فقط لأنها تتيح لنا تتبع

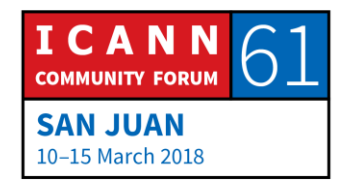

المعلومات التي يستخلصها الأشخاص من الدورة التدريبية، ولكنها مهمة أيضا للمتعلمين، ألنكم عندما تأخذون دورة تدريبية ويكون لديكم سؤاال بشأن التقييم، فإنكم ستقدرون على تقييم ما إذا كنتم تتعلمون النقاط الرئيسية. وفي هذه الحالة، نطرح سؤاال وهو أي مما يلي يمثل مثاال لمراقب اللجنة االستشارية الحكومية وليس العضو؟ فهل هي اليونسكو أم اليابان أم فرنسا؟ هل من أحد؟ ]غير مسموع[. أجل.

إن فوائد التعلم عبر اإلنترنت تكمن في تشجيع المشاركة في هذه العملية. وإذا تمكنا من زيادة قدرتنا على المشاركة قبل الحدث، فعندئذ يمكننا االستفادة بشكل أكبر من الجلسات التي نحضرها شخصيا.

هناك ميزة أخرى وهي ميزة التعلم الذاتي. وفي بعض األحيان، يمكن أن يكون اجتماع ICANN ممتلئا تماما ألنكم تتعلمون الكثير، وغالبا بلغة ال تستخدمونها في حياتكم اليومية، ويمكن أن يصرف اهتمامنا عن طريق رسائل البريد اإللكتروني الخاصة بنا وعن طريق التواصل مع زمالئنا.

لذا، فإن إحدى مزايا استخدامكم لبرنامج ICANNLearn( تعليم ICANN )لتطوير قدرة اللجنة االستشارية الحكومية هو التعلم الذاتي الذي يمكن لألشخاص القيام به بأنفسهم وبالسرعة التي تناسبهم. ويمكنكم استخدامه لشرح دور اللجنة االستشارية الحكومية في نموذج أصحاب المصلحة المتعددين في ICANN، ولتقديم األعضاء الحاليين والموارد المفيدة. وهناك إحدى مجاالت المناقشة التي يمكنكم االستفادة منها والتي يمكن أن تكون مفيدة. ويمكننا استخدام المنصة لتقييم مدى فهم الأعضاء. وسيعطينا ذلك بعض البيانات للمساعدة في توجيه بعض مبادرات تطوير القدرات التي قد تقومون بتطويرها داخل اللجنة االستشارية الحكومية.

كما يمكنكم استخدام التعلم عبر اإلنترنت لضمان حصول جميع األعضاء على نفس المعرفة الأساسية باللجنة الاستشارية الحكومية بحيث يبدأ الجميع على نفس الصفحة، ويمكن أن يكون ذلك ميزة رائعة.

هذا مثال على شكله على الهاتف. وهذا من دورة الزمالة التدريبية. ووجدنا مقابلة مع تريسي هاكشو ويمكنكم رؤية على اليسار أنه تم تغيير حجمها للهواتف فقط. كما يتم تغيير

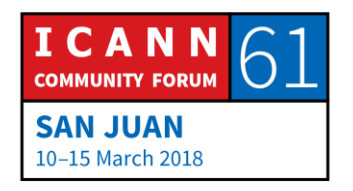

أحجام الملفات لتسهيل استخدامها على عرض نطاق ترددي أقل. وهذا مجرد مثال على ما تبدوا عليه الدورة التدريبية بشكل رأسي أو أفقي.

سترونها في صفحة لوحة المعلومات خلف هذه العالمة الصفراء الكبيرة التي تسمى "اللغة". وهذه هي صفحة لوحة المعلومات نفسها التي عرضتها لكم من قبل وستظهر على الهاتف أو الجهاز اللوحي أو على جهاز الكمبيوتر. وفي الجزء السفلي من الصفحة، توجد كلمة "عالمي" وكلمة "لغة". وإذا قمتم بالنقر فوق كلمة "عالمي"، سيظهر أمامكم قائمة منسدلة تضم 29 لغة مختلفة يمكنكم من خاللها اختيار أي قاعدة بيانات تريدونها.

هناك نوعان مختلفان من عناصر إمكانية الوصول إلى اللغة. إحداهما هو اللغة التي ننتج بها الدورة التدريبية. أي اللغة التي يكون بها محتوى الدورة التدريبية. وفي معظم الحاالت، ستقوم ICANN بتوفير ذلك بلغات األمم المتحدة الست.

العنصر الآخر هو الواجهة نفسها، لذا، إذا كان من الأيسر لكم استخدام الواجهة بلغة مختلفة، يمكنكم تحديد ذلك بأنفسكم.

هذا مثال على شكل الدورة التدريبية باللغة الفرنسية. وهذا هو أرشيفنا لندوات عبر الويب لبناء قدرات المجتمع الشامل لعموم المستخدمين. وسترون أنها تبدو متطابقة تماما. فالندوات باللغة الروسية تأخذ مساحة أكبر كما نعلم، كما أن اللغة العربية تكتب من االتجاه اآلخر ولكن كل ذلك على نفس المنصة.

كل شيء موجود في نفس الكتالوج، لذا، إذا كنتم قد استخدمتم برنامج ICANNLearn )تعليم ICANN )من قبل، فربما الحظتم أنه كان يجب عليكم تسجيل الدخول في أماكن مختلفة للوصول إلى مواد بلغات مختلفة، ولكنكم ستجدون كل شيء اآلن في نفس المكان على برنامج ICANNLearn( تعليم ICANN).

هناك إحدى مجاالت المناقشة على صفحة التشغيل لكل دورة تدريبية إذا كنتم ترغبون في القيام بذلك في صفحة الدورة التدريبية لتطوير قدرات اللجنة االستشارية الحكومية. وأنتم مرحب بكم للقيام بذلك. ويمكنكم تعقب هذه التعليقات ويمكننا ربط األشخاص باإلجابات على أسئلتهم.

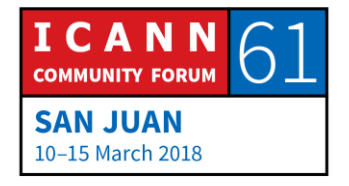

فيما يلي مثال لمجلد موارد الدورة التدريبية. وعندما تقومون بتطوير دورة تدريبية، يمكنكم وضع النشرات في مجلد الموارد، ويمكن لجميع الأشخاص الذين يأخذون الدورة التدريبية الوصول إليها. وسيكون من الأيسر إذا كانت هناك مواد تتغير كثيرا إلى حد ما لتحديث تلك المواد ووضعها في مكان يسهل الوصول إليه.

هناك شيء آخر يحب األشخاص مشاهدته في منصة التعلم عبر اإلنترنت وهي شهادات تمنحك التقدم الذي أحرزته. وهذا هو شكل الشهادة. إن ميغان هيلي من فريق برنامج ICANNLearn( تعليم ICANN )لدينا، وهذه هي شهادة إتمامها الدورة التدريبية للمسجلين. ويمكن الوصول إلى الشهادة بمجرد حصولك عليها، في صفحة تشغيل الدورة التدريبية هذه ويمكن أيضا الوصول إليها من خالل النسخة المكتوبة داخل النظام.

هذه مجرد نظرة عامة عالية المستوى لما يبدو عليه شكل ICANN وعلى كيفية رغبتكم في استخدامها داخل اللجنة االستشارية الحكومية. إذا كان لديكم أي أسئلة، يسعدني الرد عليها أو إحالتها إلى جوليا.

جوليا تشارفولن: شكرا جزيال لك، بيستي. أردت فقط تعزيز حقيقة أن جميع المعلومات الموجودة في برنامج ICANNLearn( تعليم ICANN )اآلن والتي عملنا عليها تأتي من موقع الويب. لذلك، فإنني سعيدة جدا لأعضاء اللجنة الاستشارية الحكومية. فبمجرد أن نطلقه، وهذا شيء علينا مناقشته، ولكن بمجرد إطالقه، إذا كان لديكم أي أسئلة أو تعليقات حوله، يسعدنا للغاية إجراء أي تغييرات، ولكن نعم، إننا لم نخترع المعلومات الموجودة في المنصة، وهذا للعلم فقط. أي أسئلة أو تعليقات؟

إسرائيل روساس: طاب صباحكم جميعا. معكم إسرائيل روساس من المكسيك. أريد فقط أن أشير إلى أن هذه المنصة مفيدة جدا لنا أيضا في برنامج الزمالة. فنحن نستخدمها طوال الوقت. وأتحدث أيضا بصفتي مدرب في برنامج الزمالة. فهي منصة جيدة للغاية وبها موارد ممتازة. شكرا لكم.

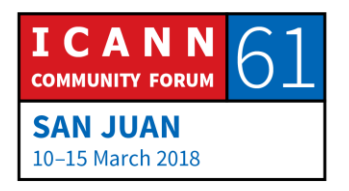

جوليا تشارفولن: ذلك أمر رائع. شكرا لك على مالحظاتك. شكرا.

كيفن شاركي: مرحبا. معكم كيفن شاركي من بورتوريكو. هذا هو أول مؤتمر أحضره، وال سيما بالنسبة لكل ما تقولونه. هل يمكنكم توسعة المنصة قليال؟ لم يكن لدي الوقت للزيارة. فما هي المواضيع؟ وإذا أردت أن أشارككم، فما هي المواضيع التي ستطلب مني أم أن هناك نطاق من الحرية؟ شكرا لكم على كل شيء.

جوليا تشارفولن: عند قولك أشارككم، هل تقصد أخذ دورات تدريبية أم أنك تتطوع للمساعدة في إنشاء المواد؟

كيفن شاركي: كال األمران.

[جوليا] التمهيدية والتجريبية. ونحن أيضا بصدد طرح بعض الدورات التدريبية الفنية، لذلك سيكون لدينا دورة تدريبية حول الأمن السيبراني، وأساسيات نظام اسم النطاق الأساسية، وإساءة استخدام نظام اسم النطاق. وهذا هو الطرح الكبير التالي. وبعد ذلك، سنعمل على بعض مبادرات السياسة، لذلك، سيكون هناك نظرة عامة على عملية وضع السياسات وبعد ذلك سنغوص في أعماق كل عملية من عمليات وضع السياسات المستمرة. وسيكون هناك دورة تدريبية حول المراجعات ودورة تدريبية حول المجتمع الممكن. وهذا هو االتجاه الذي نتحرك فيه. فإذا كان لديكم أي أفكار حول دورات تدريبية ترغبون في المساهمة فيها، يرجى التواصل معنا. ويمكنكم مراسلتي عبر البريد اإللكتروني مباشرة إذا كنتم ترغبون في ذلك أو عبر icannlearn@icann.org.

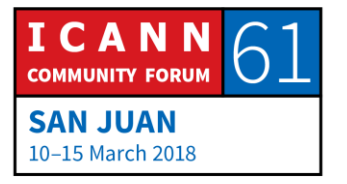

تايلور بينتلي: مرحبا، معكم تايلور بينتلي من حكومة كندا، وأود فقط أن أقول إنها لم تكن من خالل هذه المنصة تماما. وأعتقد أن هذه كانت أكاديمية ICANN من قبل، لكنني وجدت تلك القيمة الهائلة منذ خمس سنوات في الكثير من البرامج المختلفة والتي أوصي بها لزمالئي أعضاء اللجنة االستشارية الحكومية بعد االنتهاء من الدورة التدريبية لمنصة إعداد اللجنة االستشارية الحكومية، وسوف أستكمل دورة المسجل والمنظمة الداعمة لألسماء العامة ودائرة الملكية الفكرية ألنها تمنحكم حقا التعرض إلى أماكن قدوم أجزاء مختلفة من المجتمع في هذا، وكيف أنهم يقتربون من نفس القضايا الموجودة لدينا، والبناء فوق هذه القضايا المحددة، كما أشرتم، فهو أمر إيجابي للغاية وأتطلع إلى استكشافه. لذا، شكرا جزيال لكم. جوليا تشارفولن: شكرا جزيال لكم. تعد المعلومات الموجودة لدينا في الوقت الحالي معلومات أساسية. ما المقصود باللجنة االستشارية الحكومية؟ قيادة اللجنة االستشارية الحكومية. بالنسبة إلى الموضوعات المحددة، إننا نرحب حقا بأعضاء اللجنة االستشارية الحكومية إلخبارنا بما يجب وضعه على المنصة. فلقد عملنا مع مجموعة عمل المناطق المهمشة وخصوصا ]رابيد سان[ من كمبوديا الذي ساعدنا فعال في ذلك. ولكن، إذا كان لديكم أي اقتراحات، فإننا نرحب بها كثيرا.

منال إسماعيل: للسجل فقط، كانت جوليا هي المتحدثة السابقة. نعم، تفضل يا بوا.

بوا هانتر: شكرا جزيال لكما، بيتسي وجوليا. شكرا لكما على العرض التقديمي. فهذا أمر ممتاز حقا. من وجهة نظرنا، من المناطق المهمشة، فإن تلك المنصة رائعة حقا حيث يمكننا اإلشارة إلى الأشخاص بدلا من الاضطرار إلى القيام بورش العمل المباشرة هذه طوال الوقت.

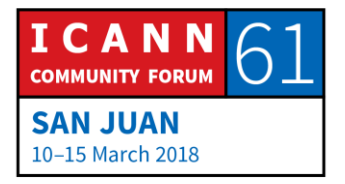

ولدي سؤال. عند إتمام دورة تدريبية، هل يمكن الرجوع إليها مرة أخرى للحصول على معلومات تذكيرية؟ شكرا لكم.

جوليا تشارفولن: نعم. يمكنك أخذ الدورات التدريبية لعدد غير محدود من المرات. والقيد الوحيد هو أنكم إذا أخذتموها وأجريتم التقييم مرة أخرى، أي قمتم باإلجابة على أسئلة االختبار القصير مرة إضافية، - فإن التقييم الحالي سيحل محل التقييم الأول. في حالة إذا أردنا الحفاظ على درجات االختبار القصير، فإننا عادة ما نقوم بقفل التقييمات

في المرة الثانية. حتى يمكنكم الوصول إلى المعلومات، وهذا ال يعني عدم إعادة االختبارات القصيرة بالضرورة. شكرا.

منال إسماعيل: نايجل؟

نايجل كاسيميري: طاب صباحكم. نايجل كاسيميري، من االتحاد الكاريبي لالتصاالت. لم أدخل إلى المنصة بنفسي، لكنني أعتقد أنني سأفعل ذلك اآلن للتعر ف على ما هو موجود، ال سيما من حيث إعداد اللجنة االستشارية الحكومية. ولقد سمعت ذلك ... حسنا، ذكرت جوليا أنكم كنتم تبحثون عن أشخاص للمساعدة في الحفاظ على المحتوى الحديث. ويمكنني أن أضع نفسي في مكان عضو جديد في اللجنة االستشارية الحكومية. وأحد األشياء التي ترغبون في معرفتها هي ما المقصود بالحديث. وما هي بعض المواضيع التي قد تكون موجودة حاليا، والتي قد أحتاجها من أجل التقديم قبل أن يتم ]غير مسموع[. إذن، هذا جانب واحد يمكنني التفكير فيه وقد يكون مفيدا للعضو الجديد، لكن ذلك يحتاج إلى بعض المساهمات من اللجنة الاستشارية الحكومية، حسب اعتقادي لتبقيها حديثة.

لن أقول إنني سأتطوع اآلن، لكنني سألقي نظرة على المنصة وأرى ما إذا كان هناك أي شيء يمكنني تقديمه. شكرا.

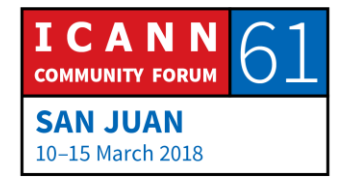

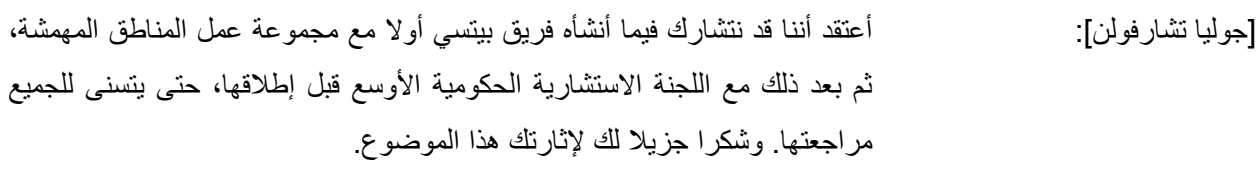

منال إسماعيل: نعم، ممثل السنغال. تفضل، ]غير مسموع[، معك الكلمة.

شخص غير محدد: شكرا لك، منال. طاب صباحكم جميعا. أود أن أتحدث باللغة الفرنسية. شكرا جزيال لكم على هذه المنصة. وإنها ستكون مفيدة حقا لجميع أعضاء اللجنة االستشارية الحكومية.

لدي سؤال. مع الأخذ في الاعتبار أن ذلك مجهول الهوية تماما، فهل تعتقدون أنه ربما يكون هناك بعض النأثير لدى بعض الأشخاص لأنهم ليسو مجهولو الهوية تماما؟ وهل تعتقدون أن التحقق قد يكون مجهول الهوية، لتشجيع الجميع على أخذ هذه الدورات التدريبية، وأكرر، ربما يكون التقييم مجهول الهوية، في واقع الأمر؟

منال إسماعيل: بيتسي، فلتتفضلي.

بيتسي أندروز: شكرا لك على هذا السؤال. يوجد توازن دائما بين جمع البيانات من أجل مساعدتكم على اتخاذ قرارات بخصوص تقدم البرمجة إلى الأمام وعدم الكشف عن الهوية. ونحن ندرك حقيقة أن بعض الأشخاص سيجدون راحة أكثر في الوصول إلى المعلومات بطريقة لا يحتاجون فيها إلى تسجيل الدخول. ولكننا قررنا إنشاء المنصة بطريقة تقومون فيها بتسجيل الدخول حتى نتمكن من تتبع ما يقوم به األشخاص، وما يتعلمون منه، وما الذي يكسبونه من ذلك.

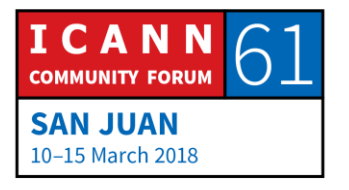

إذن، وبعد قولي ذلك، يكون أمامكم خيار عندما تتحدثون عن اإلعداد، وإذا كان هناك أشخاص يريدون الوصول بطريقة غير موجودة على المنصة، فيمكننا إتاحة ذلك لهم. وهذا ليس حال مثاليا على اإلطالق، ولكننا نحاول الموازنة بين احتياج البيانات لتقييم ما إذا كانت هذه منصة جديرة باالهتمام لتخصيص الموارد لها، وما إذا كان األعضاء يحصلون على ما يحتاجون إليه ليستفيدون منها بخصوص قضايا عدم الكشف عن الهوية.

لكنني سأقول إن هذه المنصة جزء من مبادرات ICANN الشاملة بخصوص البيانات عبر اإلنترنت. وبالتالي، فهي تخضع للقواعد العامة لحماية البيانات وغيرها من القضايا ذات الصلة، وسيتم إدراجها في النهاية في برنامج تسجيل الدخول الموحد الخاص بمؤسسة ICANN الذي تقومون بتسجيل الدخول إليه على موقع ICANN اإللكتروني وكل شيء متصل به. وتم بناء برنامج ICANNLearn( تعليم ICANN )بطريقة ستتزامن مع ذلك أيضا.

- منال إسماعيل: شكرا لك، بيتسي. هل توجد أي أسئلة أخرى؟ إذا لم يكن هناك أي أسئلة ... نعم، تفضل رجاء. معنا ممثل بورتوريكو، أليس كذلك؟
- كيفن شاركي: نعم. معكم كيفن مجددا من بورتوريكو. بالنسبة إلى نقطة السيد الفاضل حول عدم الكشف عن الهوية وعملية الإعداد، لقد حاولت قبل العرض التقديمي مباشرة الوصول إلى الدورة التدريبية ولم أختر كلمة مرور معقدة. ووجهة نظري هي مما نحمي أنفسنا؟ ال أرى سببا في عدم الكشف عن الهوية ألنني أعتقد أن ذلك سيسمح بوجود سلوك يؤدي إلى نتائج عكسية لما تحاولون القيام به. ففي الأساس، هل سيقوم شخص ما بتسجيل دخوله وأخذ دورات تدريبية مني؟ سيزعم شخص ما أنني أفضل؟ وال أدري ماهية الشيء الذي تحموننا منه.

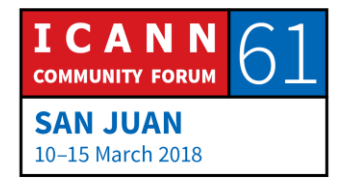

- بيتسي أندروز: في معظم الحاالت، نقوم بجمع بيانات عامة لمساعدتنا على أن نكون أكثر فعالية مع برامج التوعية، إال أنه في بعض الحاالت، يتم استخدام برنامج ICANNLearn( تعليم ICANN )ألغراض التصديق. فعلى سبيل المثال، يعد تدريب المسجلين جزءا من عملية تصديق المسجلين. وفي هذه الحالة، من المهم جدا التأكد من أن اسم المستخدم، وهو البريد اإللكتروني، هو الشخص الذي يسجل الدخول وأنه ليس من السهل مشاركة هذه األشياء.
- منال إسماعيل: شكرا لك، بيتسي. هل توجد أي أسئلة أخرى؟ إذا لم يكن هناك أي أسئلة أخرى، أعلم أنك ترغبين في االنصراف، لذا، شكرا جزيال على انضمامك إلينا. وشكرا لك على العرض التقديمي الجيد. شكرا لك. وإلى هنا ننتهي من أولى جلساتنا. برجاء البقاء في مقاعدكم. سنتابع أعمالنا مباشرة. وربما يمكننا أخذ استراحة لخمس دقائق.

**]نهاية النص المدون[**

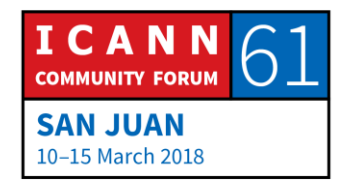